# WATCHDOG

## JEDNOTKA PRO UŽIVATELSKÉ OBSLOUŽENÍ OBVODU WATCHDOG

Příručka uživatele a programátora

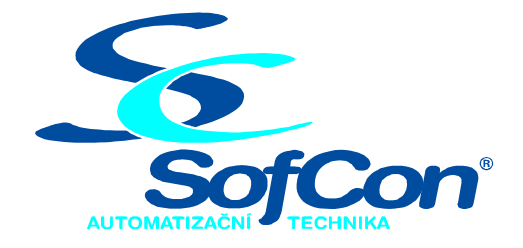

 $\textit{SoftCon}^{\circledR}$ spol. s r.o. Střešovická 49 162 00 Praha 6 tel/fax: +420 220 180 454 E-mail: sofcon@sofcon.cz www: http://www.sofcon.cz

Verze dokumentu 1.10

Informace v tomto dokumentu byly pečlivě zkontrolovány a SofCon věří, že jsou spolehlivé, přesto SofCon nenese odpovědnost za případné nepřesnosti nebo nesprávnosti zde uvedených informací.

SofCon negarantuje bezchybnost tohoto dokumentu ani programového vybavení, které je v tomto dokumentu popsané. Uživatel přebírá informace z tohoto dokumentu a odpovídající programové vybavení ve stavu, jak byly vytvořeny a sám je povinen provést validaci bezchybnosti produktu, který s použitím zde popsaného programového vybavení vytvořil.

SofCon si vyhrazuje právo změny obsahu tohoto dokumentu bez předchozího oznámení a nenese žádnou odpovědnost za důsledky, které z toho mohou vyplynout pro uživatele.

Datum vydání: 20.05.2003 Datum posledního uložení dokumentu: 20.05.2003 (Datum vydání a posledního uložení dokumentu musí být stejné)

Upozornění:

V dokumentu použité názvy výrobků, firem apod. mohou být ochrannými známkami nebo registrovanými ochrannými známkami příslušných vlastníků.

### Obsah:

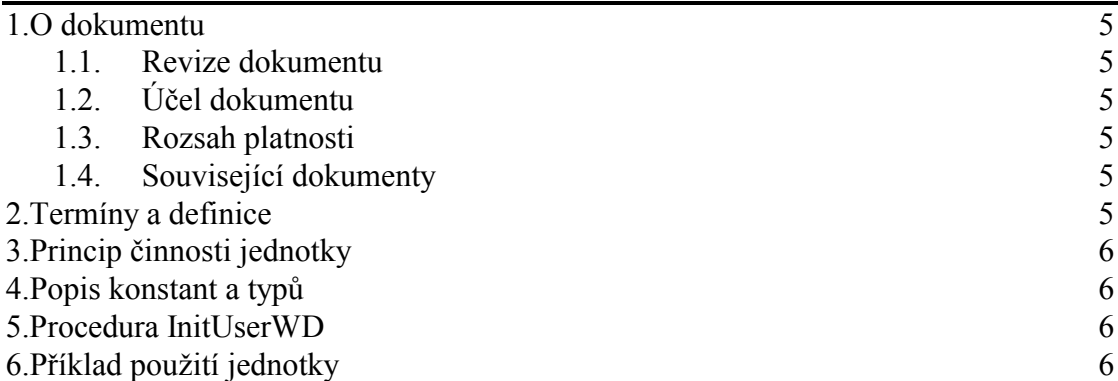

#### <span id="page-4-0"></span>1. O dokumentu

#### 1.1. Revize dokumentu

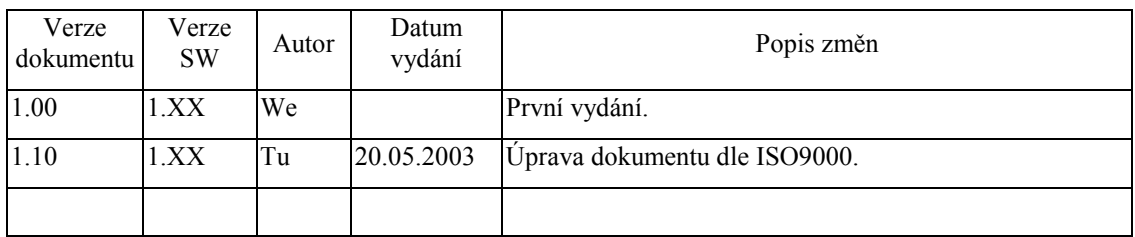

#### 1.2. Účel dokumentu

Tento dokument slouží jako popis jednotky pro uživatelské obsloužení obvodu WatchDog.

#### 1.3. Rozsah platnosti

Určen pro programátory a uživatele programového vybavení SofCon.

#### 1.4. Související dokumenty

Pro čtení tohoto dokumentu není potřeba číst žádný další manuál, ale je potřeba orientovat se v používání programového vybavení SofCon.

Popis formátu verze knihovny a souvisejících funkcí je popsán v manuálu LibVer.

#### 2. Termíny a definice

Používané termíny a definice jsou popsány v samostatném dokumentu Termíny a definice.

#### <span id="page-5-0"></span>3. Princip činnosti jednotky

Po startu počítače KitV40 i KIT386 bios zařadí obnovování monostabilního obvodu WatchDog do přerušení časovače a tam také zůstává i v uživatelském programu, pokud to není změněno. Tím je sice zajištěno bezchybné a periodické obnovování stavu obvodu, ale není zajištěno hlídání správné funkce uživatelského programu. Je totiž známé, že při havárii programu procedury vyvolávané přerušením se zhroutí až jako poslední. Z toho důvodu byla vytvořena jednotka WatchDog, která umožňuje snadné navázání vyhodnocení chodu uživatelského programu do procedury obsloužení obvodu.

Jednotka ponechává původní obsluhu obvodu vyvolávanou přerušením časovače, ale před ní volá uživatelskou pascalskou funkci. Podle výsledku funkce zavolá původní obsluhu a ukončí přerušení, nebo také zavolá ještě jednou obsluhu Watchdogu ale potom zakáže přerušení a skončí RunError(255). Při zakázaném přerušení není vyvolána další obsluha a WatchDog vyvolá přibližně po jedné vteřině hardwarový reset celého systému. Exit procedura vyvolaná RunErrorem má dost času stroj před resetem zastavit.

Uživatelská funkce je obyčejná pascalská funkce typu boolean. Musí být deklarovaná jako far, nebo být v interface sekci unitu. Při výsledku funkce true se normálně občerstvuje Watchdog, při false se vyvolá reset.

#### 4. Popis konstant a typů

```
const
  cVerNo = např. $0251; { BCD format }= nap\check{r}. '02.51,07.08.2003';
  cVarČíslo verze jednotky v BCD tvaru a v textové podobě včetně datumu změny.
tyne
  tWDfunction = function:boolean;
```
#### 5. Procedura InitUserWD

procedure InitUserWD(UserFunction:tWDfunction);

tWDfunction je obyčejná pascalská funkce typu boolean. InitUserWD je inicializační funkce jednotky. Jako parametr se jí předává uživatelská funkce vyhodnocující stav programu.

#### 6. Příklad použití jednotky

```
program TestWD;
uses
  Crt,
  WatchDog;
const
  cPocitadloWD = 10;
                                  {pocet projiti MyWDFunction, nez to
                                   shodi WatchDog}
               : boolean = true; {flag, ktery proces nahazuje a
  flProcesWD
                                   MyWDFunction shazuje}
  flEnd
               : boolean = false;
```

```
function MyWDFunction: boolean; far;
const 
   PocitadloWD : byte =cPocitadloWD; 
begin 
   if not flProcesWD 
   then 
     begin 
\{ $R-, Q-\} dec(PocitadloWD); 
{S R + , Q + } if PocitadloWD=0 
       then MyWDFunction:=false 
       else MyWDFunction:=true; 
     end 
   else 
     begin 
       flProcesWD:=false; 
       PocitadloWD:=cPocitadloWD; 
       MyWDFunction:=true; 
     end; 
end; 
begin 
   InitUserWD(MyWDFunction); 
   repeat 
     flProcesWD:=true; 
     delay(100); 
     write('jeste ziju '); 
     if KeyPressed then 
     begin 
       if #$20=ReadKey then flEnd:=true; {po stisku mezery to ukonci 
                                                tento cyklus} 
     end; 
   until flEnd; 
   Writeln; 
   Writeln('Konec obnovovani flProcesWD, ted zabere WatchDog.'); 
   repeat 
   until false; 
end.
```